NO. 0509484

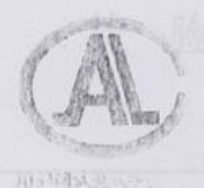

(2003) 量认(国)字(T0422) 号

No. 10477

## 检验报告

产品型号

CKJ5-160/1.14

产品名称

交流真空接触器

受检单位

昆山国力真空电器有限公司

检验类别

委托检验

国家采煤机械质量监督检验中心

## 国家采煤机械质量监督检验中心 ·

## 检验报告

NO. 0509484

共 14 页 第 1 页

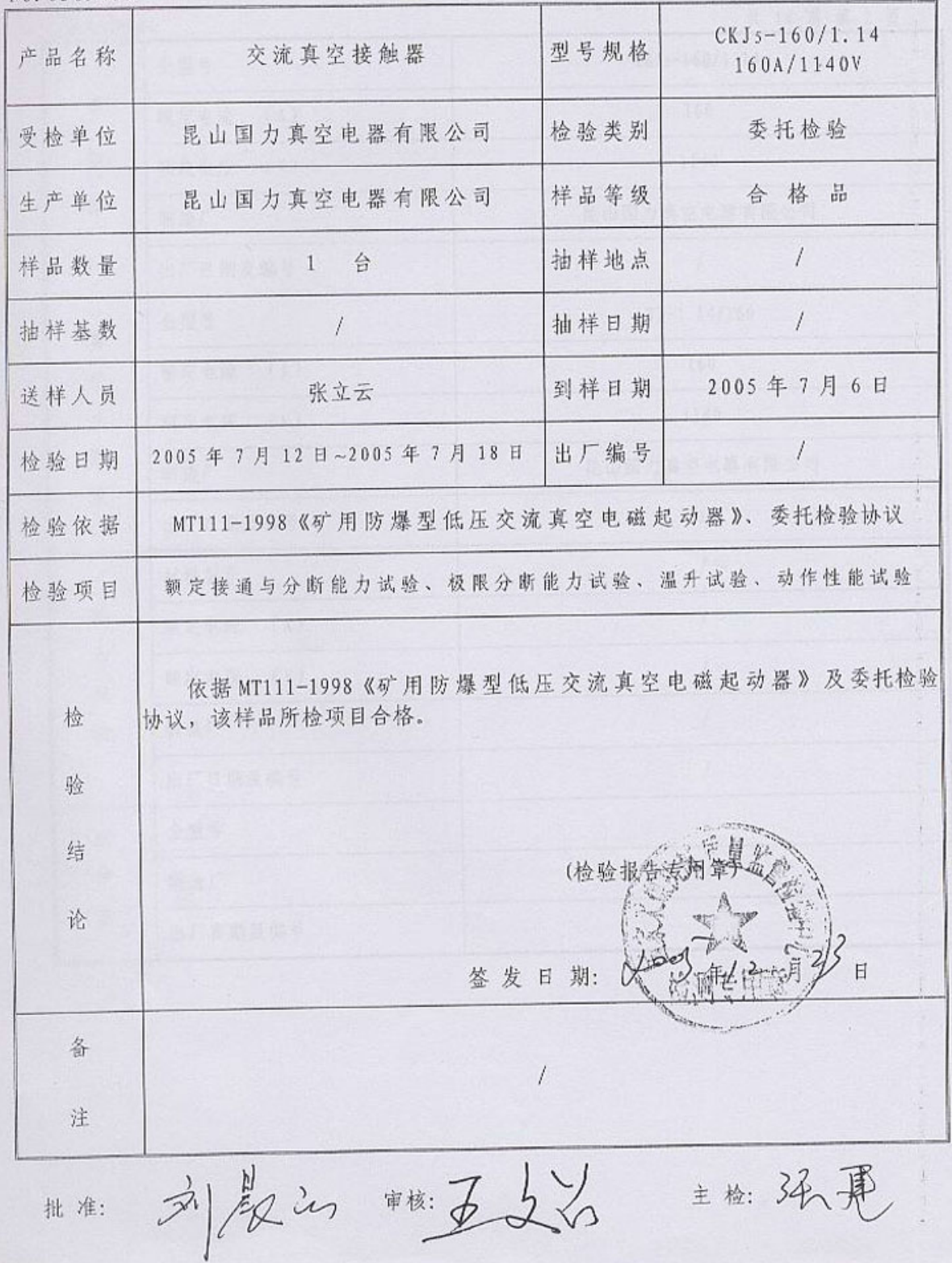

## 试品主要元件技术参数

No 0509484

共 14 页 第 2 页

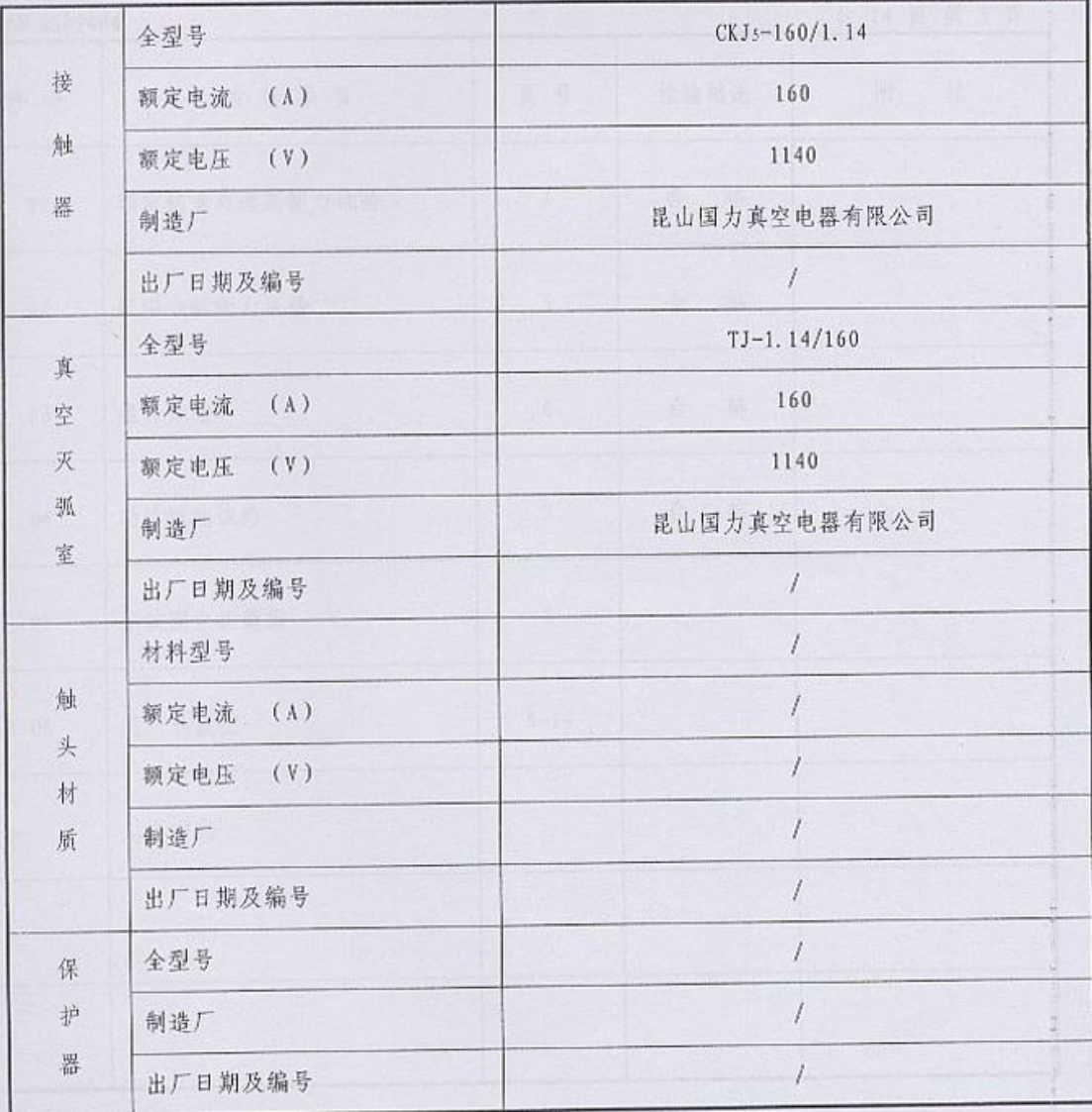